## **CS10 With-Computer Final (Fall 2018, Sec 1)**

There are three questions, two Snap! ones and a Python one. Save your Snap! code into a Snap! file, and name it **FinalYourfirstnameYourlastname.xml** (e.g., **FinalAlanTuring.xml**). For the Python question, create a new Python file and name it **FinalYourfirstnameYourlastname.py** (e.g., **FinalAlanTuring.py**). Submit both files on bCourses under the "online" final assignment for your lab section. All questions are independent, and each worth 5.

## **Snap***!* **Questions: (use this starter file: https://bit.ly/2xFAABY)**

Palindrome words are those which read the same backward as forward, e.g., **OTTO**, **I** and **ANA**. A better name for these would be *PalindromeALL* words, because ALL letters have to match backward as forward. We're interested in *PalindromeANY* words, in which ANY letters can match, e.g., OTTO, I, ANA, CAL, and **REAR.** You guessed it, **STANFORD** is not a *PalindromeANY* word, since no letters match.

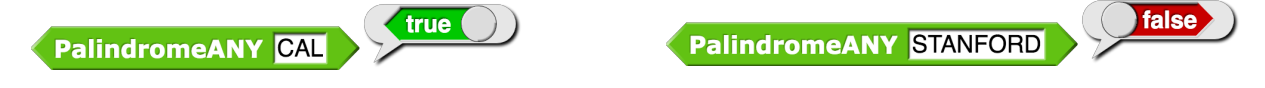

- a) Write it *recursively*. You may not use any iteration (**repeat**, **repeat** until, **for**, **for** each) or higher-order functions in this solution.
- b) Write *without using recursion*. You can earn +3 bonus points if you can do it with only higherorder functions (i.e., only map, keep and combine to drive the iteration). Here are three helpers you might find handy (note the map shown below is in addition to the built-in map).

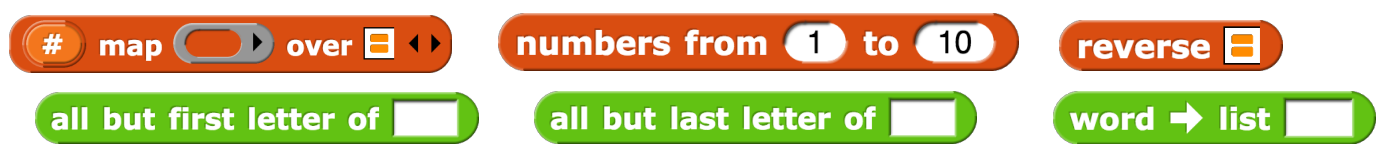

## **Python Question:**

Write a function that  $\text{find}$   $\text{GC}$  that takes in two dictionaries ( $\text{GP}$  capturing grandparents $\rightarrow$  parents, and **PC** capturing parents  $\rightarrow$  children) and *returns a new dictionary of all grandparents*  $\rightarrow$ *children it finds*. As an example, we have three grandparents: 1, 2 and 3; three parents: 10, 11 and 12; and two children: 100 and 200 with  $\rightarrow$  connections as shown below. Your function would return the two grandparents  $\rightarrow$  children:  $1\rightarrow100$  and  $2\rightarrow100$ . By the way, more than 2 grandparents can  $\rightarrow$  to the same parent; similarly for parents  $\rightarrow$  children (sometimes family records get corrupted, it's not our job to worry about that).

Grand-

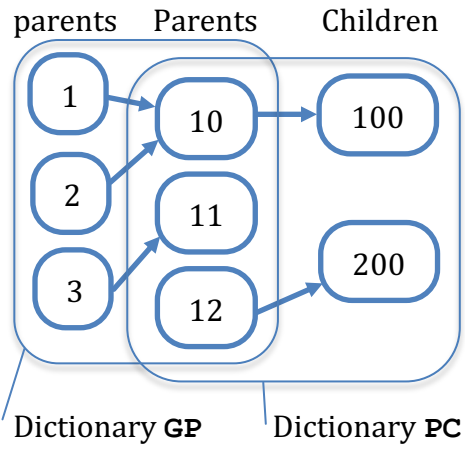

>>> **GP = {1:10, 2:10, 3:11}** >>> **PC = {10:100, 12:200}** >>> **find\_GC(GP,PC) {1: 100, 2: 100}**

If you forget any commands, remember there's **help(***type***)**and **dir(***type***)**, as in **help(dict)** or **dir(str)**.